### Lotka's Law package

### Alon Friedman, PhD School of Information

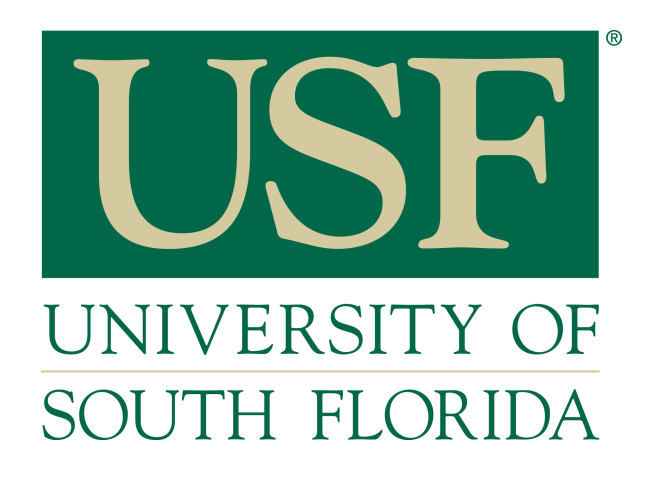

# A.J. Lotka

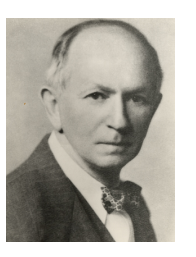

- The science of processing data for storage and retrieval, also known as informatics, investigates three components: the source of data, author productivity and word count.
- An important aspect for any academic or professional researcher is measuring the impact of their scientific productivity.
- In 1926, A. J. Lotka examined author publication productivity by looking at two conference proceedings in the fields of Chemistry and Physics.
- In his findings, he provided a predictable pattern for the the relative contributions of a body of authors to a body of literature.
- He reported that **60%** of authors make **a single contribution** during a given time period,  $15\%$  ( $1/2^2$  times .60) of the authors publish two articles, and  $7\%$  (1/3<sup>2</sup> times .60) of the authors publish three articles.
- That means only 6% of the authors in a subject field and at a given time, produce more than ten articles.

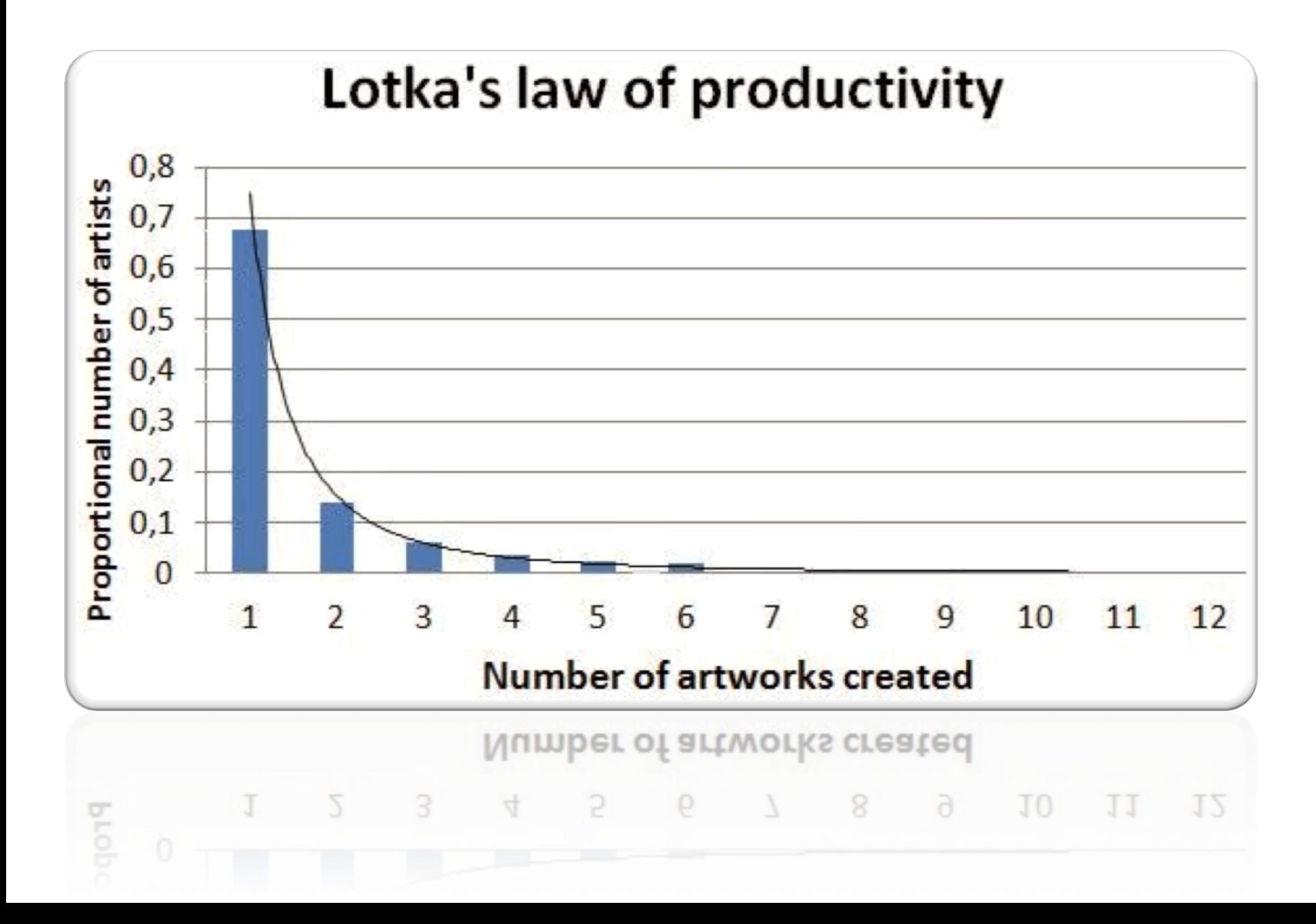

## Lotka's Law

- Lotka's Law is based on the formula:  $X^nY = C$
- $X =$  the number of publications

 $Y =$  the relative frequency of authors with X publications

n and C are constant depending on the specific field  $(n \approx 2)$ 

# Finding the values of n and C

• Exponent of n

The formula of estimation of the exponent n

$$
n = \frac{N\sum XY - \sum X\sum Y}{N\sum X^2 - (\sum X)^2}
$$

*N* = number of pairs of data

- $X =$  logarithm of x, i. e. number of publications
- *Y* = logarithm of y, i. e. number of authors

# Finding the values of n and C

• The constant C

If we accept Lotka's conclusion that the proportion of all authors making a single contribution is about 60%, then the value of C can be computed by the simple formula  $6/\pi^2$ . However, if n equals 2, C is the inverse of the summation of the infinite series: the limit of each equals to  $\pi^2/6$ .

• The formula:

$$
c = \frac{1}{\left[\sum_{1}^{p-1} \frac{1}{x^2} + \frac{1}{(n-1)(p^{n-1})} + \frac{1}{2p^n} + \frac{n}{24(p-1)^{n-1}}\right]}
$$

# *Kolmogorov-Smirnov (K-S) test*

• Pao (1985) suggests the K-S test, a goodness-of-fit statistical test to assert that the observed author productivity distribution is not significantly different from a theoretical distribution:

$$
D = \max |F_0(x) - S_n(x)|
$$

 $F(x)$  = theoretical cumulative frequency

 $S_n(x)$  = observed cumulative frequency

# $\mathbf{The\,packet}$  rhe package holds 12 steps that allows us to calculate: C, N , K-S test and D valve (D = max/f0(x) - Sn (x)

- 
- $\cdot$  Step #1 CV <- function(Sums)

#### • **Step # 2**

 $CVM < -$ function (value, Sums)

#### $\cdot$  Step # 3 **LotkasC**

<- function(N)

#### {

```
P < -20increment < c(1:(P-1))sum <- sum(1/increm^N)
part1 <- sum
		part2	<-	1/((N-1)*(P^(N-1)))	
part3 < -1/(2*(P^N))part4 <- N/(24*(P-1)^(N+1))
		result	<-(part1+part2+part3+part4)	
result <- 1/result
		return(result)	
}
```
#### • **Step 4**

#### **LotkasN**

```
<- function(Sums,FullTable)
   {	
    N <- nrow(FullTable)
    lx <- Sums[3]ly <- Sums[4]xy \leftarrow Sums[5]x2 <- Sums[6]
   |x^2 < -|x^2|top < (N * xy) - (lx * ly)bottom < (N*x2) - (k2)Nfinal <- top/bottom
 																	return(Nfinal)	
 																		}
```
### The package

#### • **Step 5**

```
results <- function(KSTable)
```
#### {

```
percent <- function(x, digits = 2, format = ff'', ...) {
 paste0(formatC(100 * x, format = format, digits = digits, ...), "%")
		}	
value1 <- KSTable[1:1,3:3]
cat(KSTable[1:1,2:2], " Authors made ", percent(value1))
		cat("\n")	
value1 <- KSTable[2:2,3:3]
cat(KSTable[2:2,2:2], " Authors made ", percent(value1))
		cat("\n")	
value1 <- KSTable[3:3,3:3]
cat(KSTable[3:3,2:2], " Authors made ", percent(value1))
```
#### }

- Step 6
- **Step 7**
- **Step 8**
- **Step 9**
- **Step 10**
- **Step 11**
- Step 12 Calculation of D value

LotkasXYfunction(Table){ value <- (Table[,3:3] \* Table[,4:4]) return(value)}

### What's Next?

- The ability to handle multiple data sources.
- The ability to isolate single author vs. coauthors.
- New adaptations to Lotka's law.

### Thank you

You can find the package at: https://github.com/KCIV/LotkasLaw